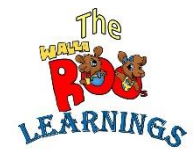

## **Counting The Pictures**

**Count number of Picture in each group and write the number in the box.**

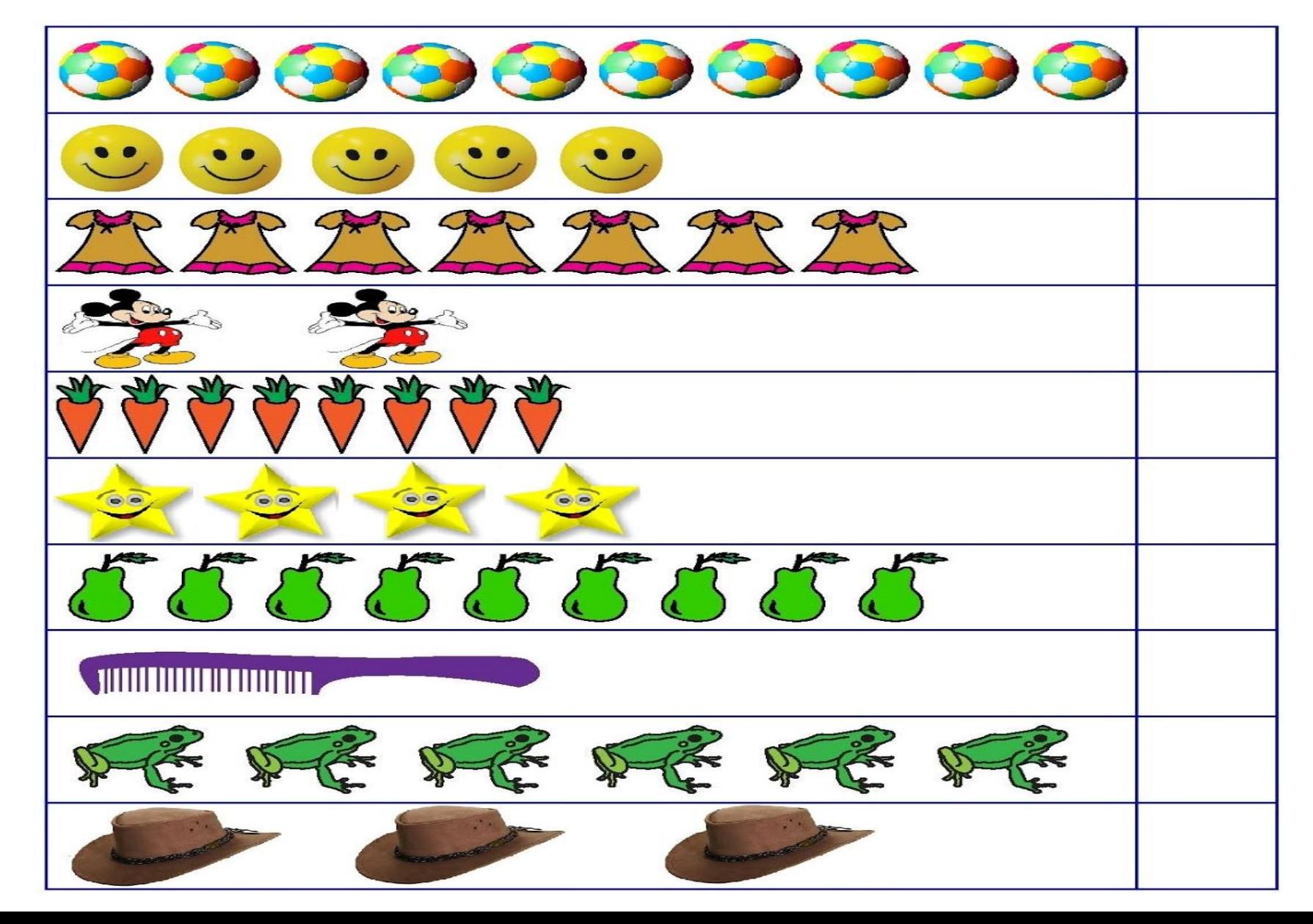